## Program blocks / 02\_Controller / NeuralNetwork

## Training [FB2]

```
0022 FOR #i:=0 TO "Model_DB".N-1 DO
0023 #s[#i]:=#x_m[0]*"Model_DB".w1_1[#i] + #x_m[1]*"Model_DB".w1_2[#i] + #x_m[2]*"Model_DB".w1_3[#i] + #x_m[3]*"Mod-
    el_DB".w1_4[#i];
0024 #s[#i]:=#s[#i] + #x_m[4]*"Model_DB".w1_5[#i] + #x_m[5]*"Model_DB".w1_6[#i] + "Model_DB".bias[#i];
0025 \# \circ [\# i] := (1.0 - EXP(-#s[[\# i])) / (1.0 + EXP(-#s[[\# i])));0026 END_FOR;
0027 
0028 #s2:=0.0;
0029 FOR #i:=0 TO "Model_DB".N-1 DO
0030 *s2:=\frac{4}{52}+\frac{1}{10}[\frac{4}{11}*\frac{1}{100}]\times \frac{1}{100} DB".w 2[#i];
0031 END FOR;
0032 #s2:=+s2+"Model DB".bias2;0033 
0034 #e2:="Measurement_DB".y_array[#long]-#s2; 
0035 
0036 FOR #i:=0 TO "Model_DB".N-1 DO
0037 #e[#i]:=#e2*"Model_DB".w_2[#i]*(1.0-(#o[#i]*#o[#i]));
0038 END FOR;
0039
0040 FOR #i:=0 TO "Model DB".N-1 DO
```
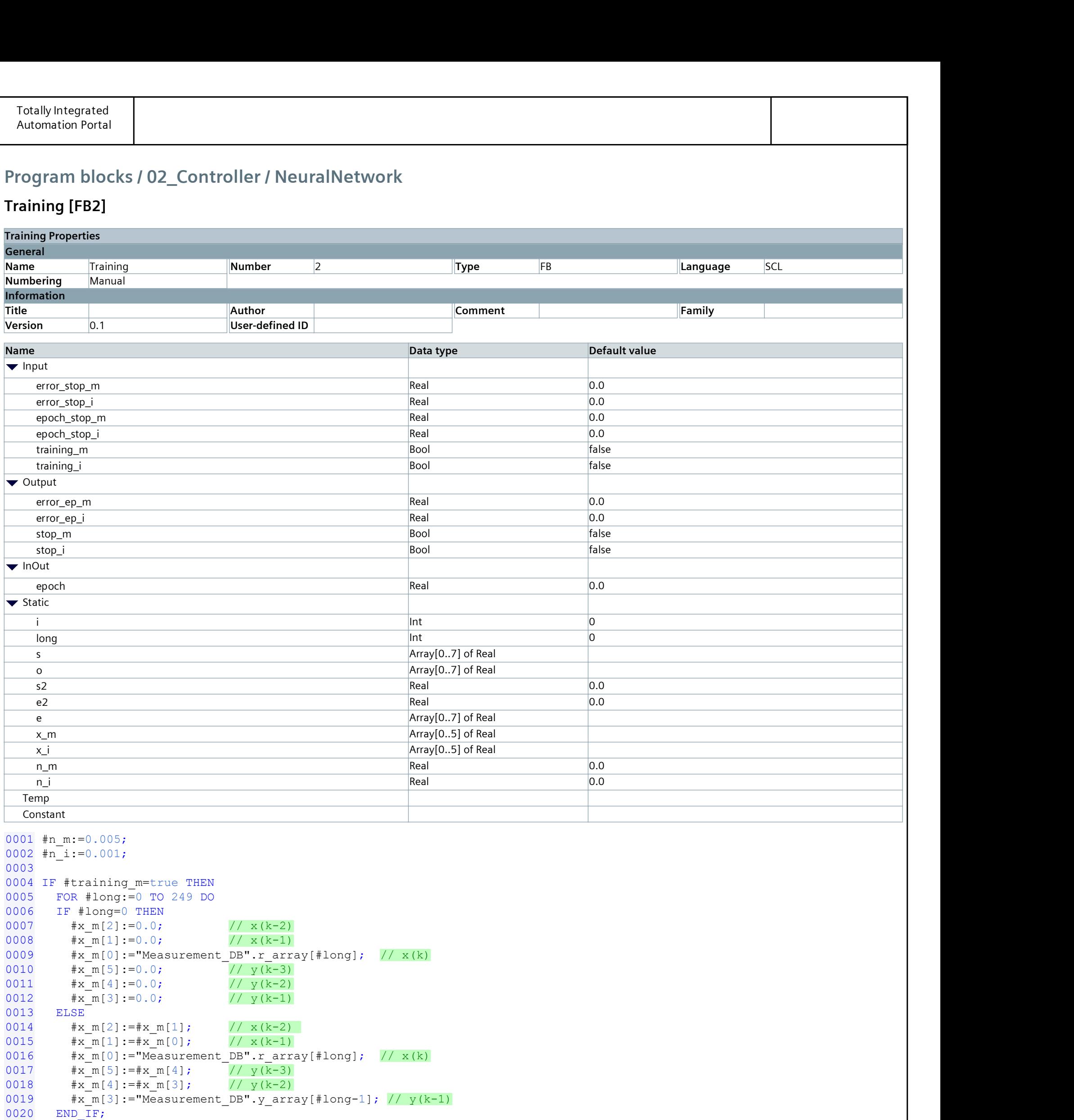

0021

```
Totally Integrated
 Automation Portal
0041 "Model DB".w1 1[#i]:="Model DB".w1 1[#i]+#n m*#e[#i]*#x m[0];
0042 "Model DB".w1 2[#i]:="Model DB".w1 2[#i]+#n m*#e[#i]*#x m[1];
0043 "Model DB".w1 3[#i] := "ModelDB" \cdot w1 \cdot 3[#i] + #n \cdot m* #e[#i] * #x \cdot m[2];0044 "Model DB".w1 4 [#i]:="Model DB".w1 4 [#i]+#n_m*#e[#i]*#x_m[3];
0045 "Model DB".w1 5[ #i] := "ModelDB" \cdot w1 5[ #i] + #n m* #e[ #i] * #x m[4];0046 "Model DB".w1 6 [#i]:="Model DB".w1 6 [#i]+#n_m*#e[#i]*#x_m[5];
0047 "Model_DB".bias[#i]:="Model_DB".bias[#i]+#n_m*#e[#i];
0048 END FOR;
0049
0050 FOR #i:=0 TO "Model_DB".N-1 DO 
0051 "Model DB".w 2[\ddagger\ddagger\ddagger]:="Model DB".w 2[\ddagger\ddagger\ddagger]+\ddaggern m*\ddaggere2*\ddaggero[#i];
0052 END FOR;
0053 "Model DB".bias2:="Model DB".bias2+#n m*+e2;
0054 END FOR;
0055 and the contract of the contract of the contract of the contract of the contract of the contract of the contract of the contract of the contract of the contract of the contract of the contract of the contract of the c
0056 #error ep m:=0.0;
0057 \#s2:=0.0;0058 FOR #long:=0 TO 249 DO
0059
0060 IF #long=0 THEN
0061 \#x \text{ m}[2]:=0.0; // x(k-2)0062 \#x \in [1]:=0.0; // x(k-1)0063 \#x m[0]:="Measurement DB".r array[#long]; // x(k)
0064 \#x \in [5]:=0.0; // y(k-3)0065 \#x \text{ m[4]} := 0.0; // y(k-2)0066 \#x \text{ m}[3]:=0.0; // y(k-1)0067 ELSE
0068 \#x \text{ m}[2]:=\#x \text{ m}[1]; // x(k-2)0069 \#x \in [1]:=\#x \in [0]; // x(k-1)0070 \#x m[0]:="Measurement DB".r array[#long]; // x(k)
0071 \#x \text{ m}[5]:=\#x \text{ m}[4]; // y(k-3)0072 \#x \in [4]:=\#x \in [3]; // y(k-2)0073 \#x \text{ m}[3]:=\#s2; // y(k-1)0074 END IF;
0075 
0076 FOR #i:=0 TO "Model_DB".N-1 DO
0077 #s[#i]:=#x_m[0]*"Model_DB".w1_1[#i] + #x_m[1]*"Model_DB".w1_2[#i] + #x_m[2]*"Model_DB".w1_3[#i] + #x_m[3]*"Mod-
     el DB".w1 4[#i];0078 #s[‡i]:=#s[‡i] + #x m[4]*"Model DB".w1 5[‡i] + #x m[5]*"Model DB".w1 6[‡i] + "Model DB".bias[‡i];0079 \qquad \qquad \text{{\#o} [}\ \#i] := (1.0 - \text{EXP}(-\text{{\#s} [}\ \#i])) / (1.0 + \text{EXP}(-\text{{\#s} [}\ \#i])) ;0080 END FOR;
0081 
0082 #s2:=0.0;0083 FOR #i:=0 TO "Model_DB".N-1 DO
0084 #s2:=#s2+#o[#i]*"Model_DB".w_2[#i];
0085 END FOR;
0086 #s2:=#s2+"Model_DB".bias2;
0087 
0088 #e2:="Measurement DB".y array[#long]-#s2;
0089 #error ep m:=#error ep m+ABS(#e2);
0090 END FOR;
0091
0092 IF #error ep m<#error stop m
0093 THEN #stop m:=true;
0094 ELSE #stop m:=false;
0095 END IF;
0096
0097 END_IF;
0098
0099 IF #training i=true THEN
0100 FOR #long := 0 TO 249 DO 
0101 IF #long=0 THEN 
0102 \#x \text{ i}[2]:=0.0; // y(k-2)0103 \#x \text{ i}[1]:=0.0; // y(k-1)0104 \#x i[0]:="Measurement DB".y array[#long]; // y(k)
0105 \#x \text{ i}[5]:=0.0; // x(k-3)0106 \#x \text{ i}[4]:=0.0; // x(k-2)0107 \#x \text{ i}[3]:=0.0; // x(k-1)0108 ELSE
0109 \#x i[2]:=\#x i[1]; // y(k-2)0110 \#x i[1]:=#x i[0]; // y(k-1)
0111 \#x[i[0]:="Measurement DB", y array[#long]; // y(k)]0112 \#x i[5]:=\#x i[4]; // x(k-3)0113 \#x i[4]:=\#x i[3]; // x(k-2)0114 \#x i[3]:="Measurement DB".r array[#long-1]; // x(k-1)0115 END IF;
0116 
0117 
0118 FOR #i:=0 TO "Inversion_DB".N-1 DO
0119 #s[#i]:=#x_i[0]*"Inversion_DB".w1_1[#i] + #x_i[1]*"Inversion_DB".w1_2[#i] + #x_i[2]*"Inver-
     sion DB".w1_3[#i] + #x_i[3]*"Inversion_DB".w1_4[#i];
0120 *s[#i]:=#s[#i] + #x i[4]*"Inversion DB".w1 5[#i] + #x i[5]*"Inversion DB".w1 6[#i] + "Inversion DB".bias[#i];
0121 \# \circ [\# i] := (1.0 - EXP(-# s [ # i])) / (1.0 + EXP(-# s [ # i]));0122 END_FOR;
0123 
0124 \#s2:=0.0;0125 FOR #i:=0 TO "Inversion_DB".N-1 DO
0126 #s2:=#s2+#o[#i]*"Inversion_DB".w_2[#i];
```

```
Totally Integrated
 Automation Portal
       END FOR;
0127
0128
       #s2:=#s2+"Inversion DB".bias2;
0129
0130
      #e2:="Measurement DB".r array[#long]-#s2;
0131
0132
      FOR #i:=0 TO "Inversion DB".N-1 DO
0133
       #e[#i]:=#e2*"Inversion DB".w 2[#i]*(1.0-#o[#i]*#o[#i]);// gdzie f'(s)=1-o(i)*o(i)
0134
      END FOR;
0135
0136
      FOR #i:=0 TO "Inversion DB".N-1 DO
0137
        "Inversion DB".w1 1[#i]:="Inversion DB".w1 1[#i]+#n i*#e[#i]*#x i[0];
0138
         "Inversion DB".w1 2[#i]:="Inversion DB".w1 2[#i]+#n i*#e[#i]*#x i[1];
0139
         "Inversion DB".w1 3[#i]:="Inversion DB".w1 3[#i]+#n i*#e[#i]*#x i[2];
         "Inversion DB".wl 4 [#i]:="Inversion DB".wl 4 [#i] +#n i*#e [#i] *#x i [3];
0140
0141
         "Inversion DB".w1 5[#i]:="Inversion DB".w1 5[#i]+#n i*#e[#i]*#x i[4];
0142
        "Inversion DB".w1 6[#i]:="Inversion DB".w1 6[#i]+#n i*#e[#i]*#x i[5];
       "Inversion DB".bias[#i]:="Inversion DB".bias[#i]+#n i*#e[#i];
0143
0144
      END FOR;
0145
0146
      FOR \#i := 0 TO "Inversion DB". N-1 DO
0147
       "Inversion DB".w 2[#i]:="Inversion DB".w 2[#i]+#n i*#e2*#o[#i];
0148
      END FOR;
0149
       "Inversion DB".bias2:="Inversion DB".bias2+#n i*#e2;
0150
      END FOR;
0151
0152
      #error ep i:=0.0;
0153
     \#s2 := 0.0;0154
     FOR #long := 0 TO 249 DO
0155
0156
     IF #long=0 THEN
0157
       \#x \ i[2]:=0.0;1/\gamma y (k-2)
0158
       #x i[1]:=0.0;1 / y (k-1)0159
       #x i[0]:="Measurement DB".y array[#long]; // y(k)\#x \ i[5]:=0.0;0160
                                  1 / x (k-3)0161
       #x i[4]:=0.0;1 / x (k-2)0162
       \#x \ i[3]:=0.0;1 / x (k-1)0163
     ELSE
0164
       #x i[2]:=#x i[1];
                                   1 / y (k-2)#x i[1]:=#x i[0];0165
                                   1 / y (k-1)0166
       #x i[0]:="Measurement DB".y array[#long]; // y(k)0167
       #x i[5]:=#x i[4];
                                  1 / x (k-3)0168
       #x i[4]:=#x i[3];
                                   1 / x (k-2)0169
       #x i[3]:=#s2;
                                   1 / x (k-1)0170
     END IF;
0171
0172
      FOR \#i := 0 TO "Inversion DB". N-1 DO
          #s[#i]:=#x i[0]*"Inversion DB".w1 1[#i] + #x i[1]*"Inversion DB".w1 2[#i] + #x i[2]*"Inver-
0173
     sion DB".w1 3[#i] + #x i[3]*"Inversion DB".w1 4[#i] + #x i[4]*"Inversion DB".w1 5[#i] + #x i[5]*"Inver-
     sion DB".w1 6[#i] + "Inversion DB".bias[#i];
0174
          # \circ [#i] := (1.0 - EXP(-#s[#i])) / (1.0 + EXP(-#s[#i]));0175
      END FOR;
0176
0177
      \#s2:=0.0;0178
     FOR #i:=0 TO "Inversion DB".N-1 DO
0179
       #s2:=#s2+#o[#i]*"Inversion DB".w 2[#i];
0180
     END FOR;
      #s2:=#s2+"Inversion DB".bias2;
0181
0182
     #e2:="Measurement DB".r array[#long]-#s2;
0183
0184
     #error ep i:=#error ep i+ABS(#e2);
0185
     END FOR;
0186
0187
     IF #error ep i<#error stop i
0188
     THEN #stop i:=true;
0189
     ELSE #stop i:=false;
0190
     END IF;
0191
0192 END IF;
0193
```

```
0194
0195 IF #epoch=(#epoch stop m-1)
0196 THEN #stop m:=true;
0197 END IF;
0198 IF \overline{\text{H}}epoch=(#epoch stop i-1)
0199 THEN #stop i:=true;
0200 END IF;
0201 #epoch:=#epoch+1.0;
```